# **УДК 004**

## Применение аппаратного ускорения на языке программирования Python

Кизянов Антон Олегович

Приамурский государственный университет имени Шолом-Алейхема Студент

#### **Аннотация**

Практическое создание анимированного графика на OpenGL с помощью языка программирования Python.

Ключевые слова: Python, mayavi, OpenGL

## Application of hardware acceleration in the Python programming language

Kizyanov Anton Olegovich Sholom-Aleichem Priamursky State University student

### **Abstract**

Practical creation of animated graphics on OpenGL using the programming language Python.

Keywords: Python, mayavi, OpenGL

Мотивация использования OpenGL проистекает из ограничений вычислительной мощности процессора, когда мы сталкиваемся с задачей визуализации миллионов точек данных и выполняем ее быстро (иногда даже в реальном времени).

Цель исследования - это написание программы для демонстрации аппаратного ускорения OpenGL с применением языка программирования Python.

Ранее этим вопросом интересовались Г.В. Князева с темой «Методы оптимизации программ компьютерной графики OpenGL» [1], а подробнее как можно добиться высокого качества визуализации в программе OpenGL. Т.Р.Худайберганов, Х.С.Адинаев развивали тему «Библиотеки OpenGL и directx для программирования трехмерной графики» [2] в которой рассказывается о внедрении библиотек OpenGL и DirectX в процесс программирования трехмерной графики, эффективности и улучшении отображения графики. Э.К.Самерханова, Р.А.Котяев качества  $3D$ опубликовали статью «О некоторых возможностях OpenGL в компьютерной графике» [3] рассказали что возможности обоих интерфейсов примерно равны и использование конкретного интерфейса выбирается исходя из задачи.

OpenGL - это спецификация, а не реализация, поэтому OpenGL сам не имеет никакого кода, а реализации - библиотеки, разработанные в соответствии с этой спецификацией. Они поставляются вместе с вашей операционной системой или производителями видеокарт, таких как NVidia ИЛИ AMD / ATI.

Специализированный проект Mayavi полнофункциональная  $\omega$ трехмерная графическая библиотека, которая в основном используется для расширенного 3D-рендеринга. В Windows его можно легко установить с помошью pip:

\$ pip install mayavi

Mavavi можно использовать как библиотеку или Фреймворк разработки. В качестве библиотеки он может использоваться аналогично matplotlib - либо из интерфейса сценария, либо как полная объектноориентированная библиотека. Большая часть этого интерфейса находится внутри модуля matplotlib, чтобы иметь возможность использовать этот интерфейс. Например, простая анимация с Мауаvi может быть выполнена следующим образом:

*import numpy as nmp* from mayavi.mlab import plot3d as plt

 $n_{\perp} m, n_{\perp} l = 6, 11$  $p = nmp$ .pi  $dpi = p/1000.0$ pdhi = nmp.arange(0.0,  $2 \times p + 0.5 \times dpi$ , dpi, 'd')  $m$   $u = pdhi * n$   $m$  $x_{k} = nmp \cdot cos(m_{k}u) * (1 + nmp \cdot cos(n_{k}u) * m_{k}u) * 0.5)$  $y_{k} = nmp \sin(m_{k}u) * (1 + nmp \cos(n_{k}u) * m_{k}u) * 0.5)$  $z_k = nmp \sin(n_l + m_l/n_m) * 0.5$ 

 $lt = plt(x_k, y_k, z_k, nmp.sin(m_u), tube\_radius=0.025, colourmap='Spectral')$ 

 $m_s =$  lt.mlab\_source for i in range $(100)$ :  $x = nmp \cdot cos(m_u)*(1 + nmp \cdot cos(n_l * m_u/n_m + nmp \cdot pi*(i+1)/5))^*0.5)$  $scalars = nmp \sin(m u + nmp \pi^*(i+1)/5)$  $m$  s.set(x=x, scalars=scalars)

Этот код дает следующее изображение Рис. 1.

ż

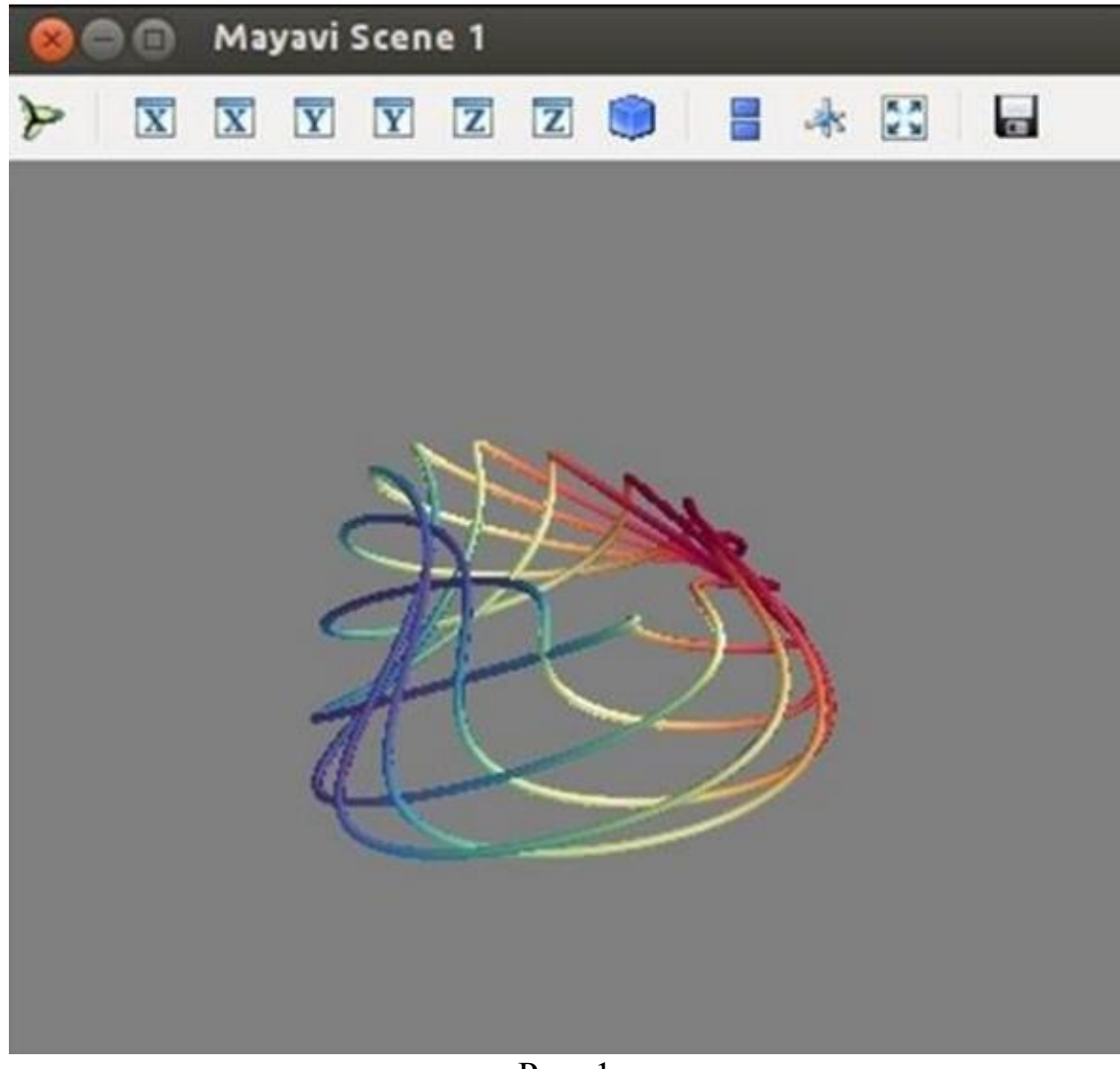

Рис. 1

Вывод

Таким образом, мы можем использовать аппаратное ускорение центрального процессора и строить сложные графики, не опасаясь за скорость выполнения программы.

### **Библиографический список**

- 1. Князева Г.В. Методы оптимизации программ компьютерной графики OpenGL // Вестник Волжского университета им. В.Н. Татищева, 2009. №14. С. 73-78. URL: https://elibrary.ru/item.asp?id=17660337 (Дата обращения: 08.08.2017)
- 2. Худайберганов Т.Р., Адинаев Х.С. Библиотеки OpenGL и DirectX для программирования трехмерной графики // Современная техника и технологии. №5. 2017. С. 27. URL: https://elibrary.ru/item.asp?id=29296324 (Дата обращения: 08.08.2017)
- 3. Самерханова Э. К., Котяев Р. А. О некоторых возможностях OpenGL в компьютерной графике // Мир компьютерных технологий. 2015. С. 40-44. URL: https://elibrary.ru/item.asp?id=24111943 (Дата обращения: 08.08.2017)